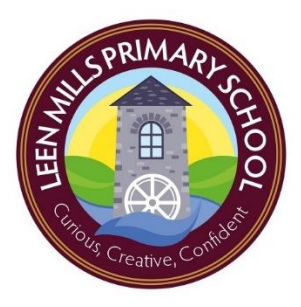

## Computing Overview 2022-2023

Online Safety is paramount to our computing curriculum.

In the Autumn term, the children learn the SMART rules through Key Stage assemblies.

In the Spring term, school hold a Safer Internet day and follow the content from the Kapow scheme of learning.

At the start of each lesson which involves online activity, the children are reminded of the safe use and what to do if issues arise.

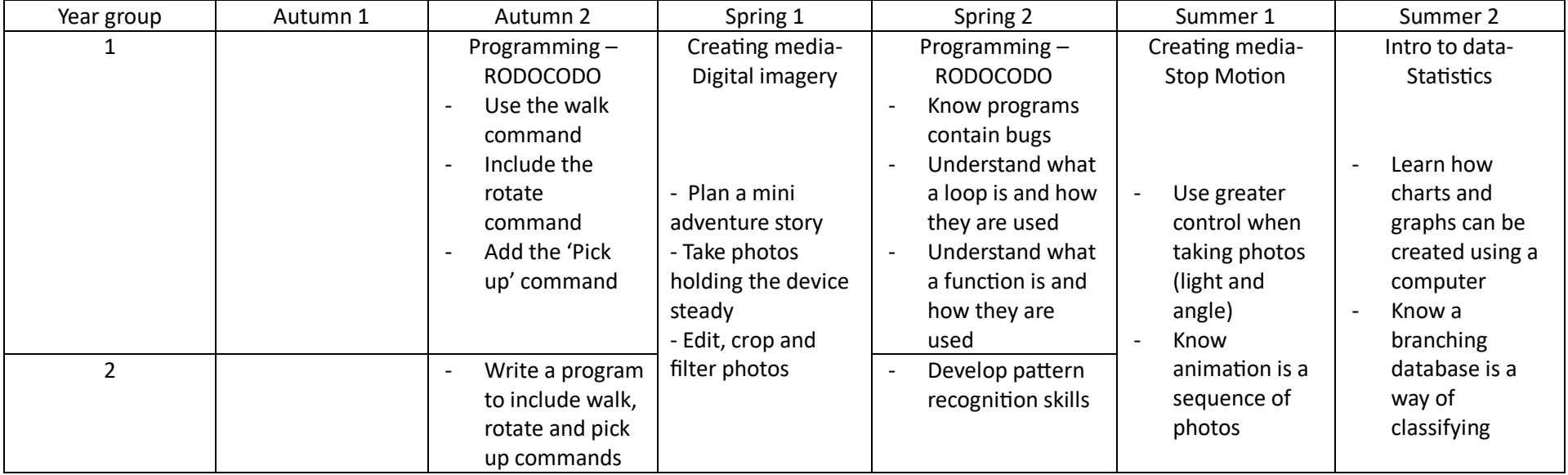

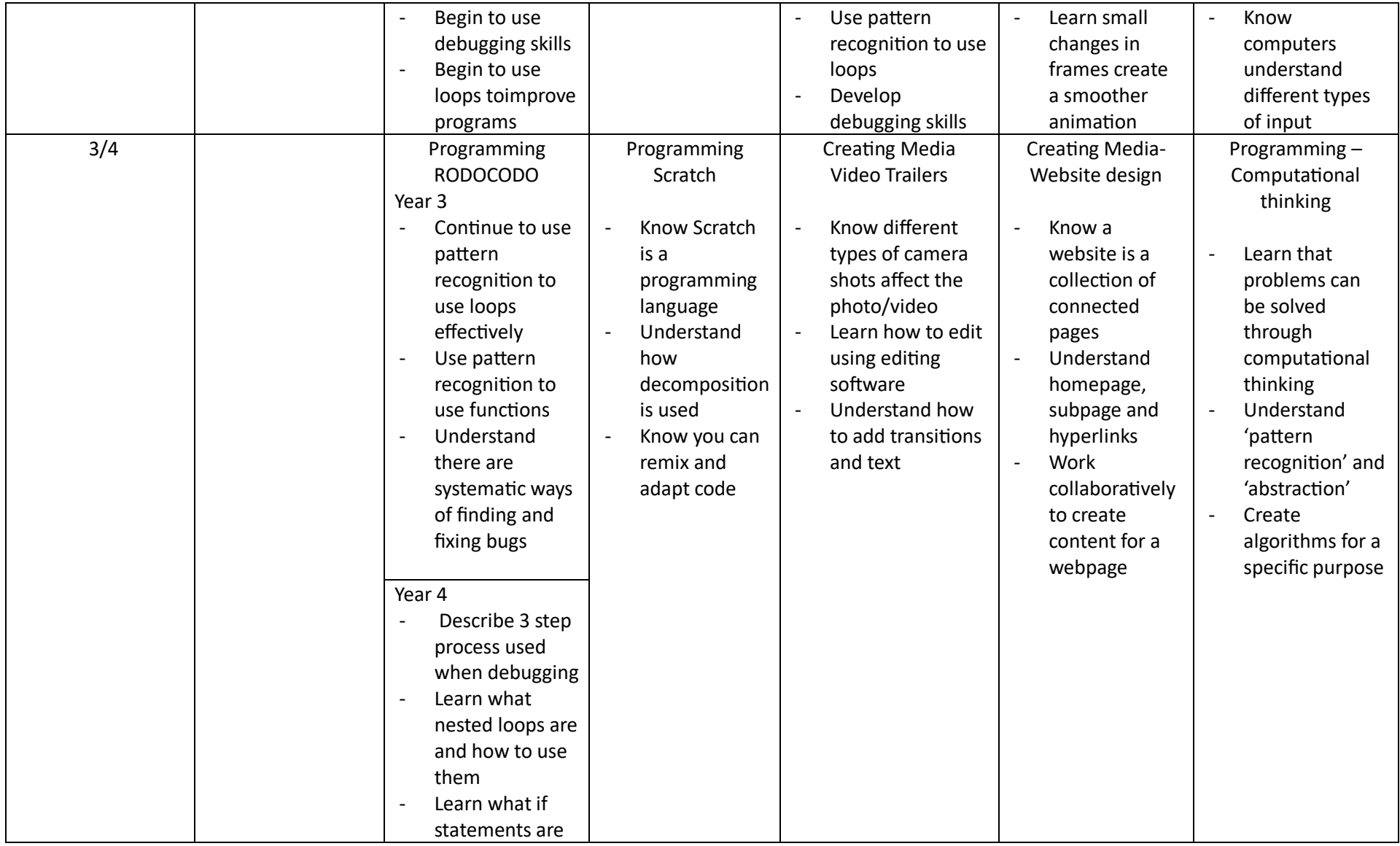

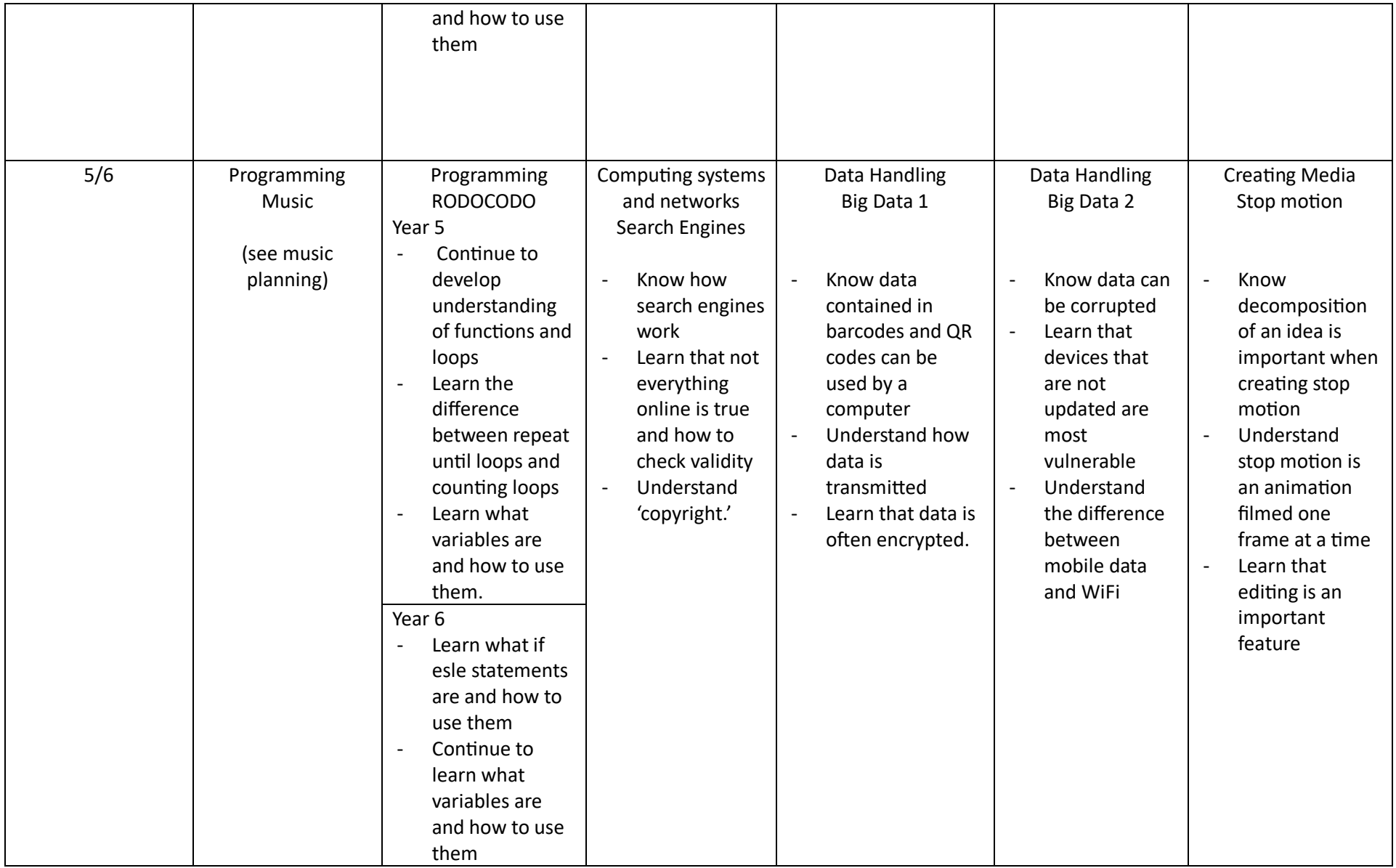

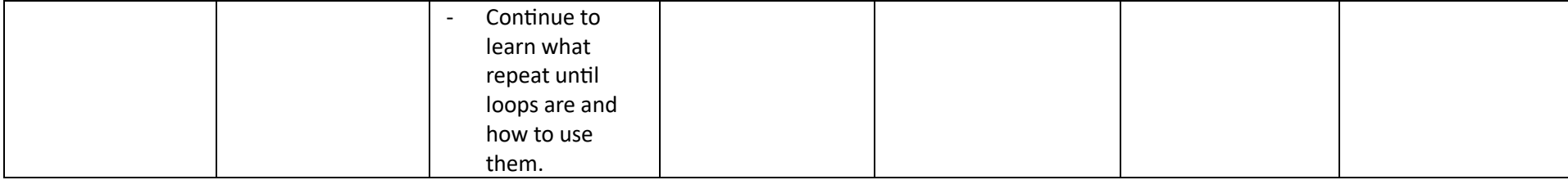